# **ICS3U: Logical Operators**

## **Logical Operators: and, or and not**

There are three **logical operators** in Python: and, or and not. Logical operators are used with boolean values, and since conditions evaluate to either True or False, they are often used with if statements to compare conditions. Both and and or compare two boolean values, while not uses only one.

A **truth table** is a chart that shows the results of using a logical operator. Truth tables for and, or and not are shown below.

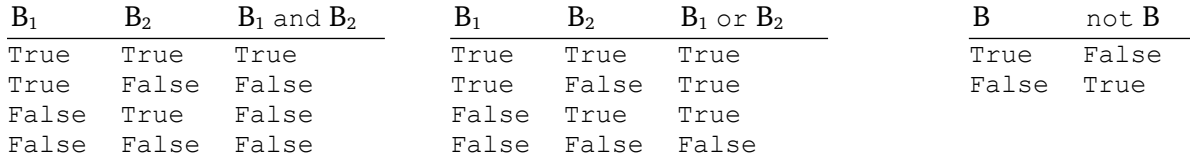

Both boolean values  $B_1$  and  $B_2$  must be True in order for  $B_1$  and  $B_2$  to be True. In all other cases, at least one of  $B_1$  or  $B_2$  is False, and so  $B_1$  and  $B_2$  is False.

If either  $B_1$  or  $B_2$  are  $T$ rue (or possibly both), then  $B_1 \circ r B_2$  is  $T$ rue. The only case in which  $B_1 \circ r B_2$  is False occurs when both  $B_1$  and  $B_2$  are False.

The truth table for not is much simpler, as it only deals with one boolean value. If a boolean value B is True, then not B is False. Similarly, if B is False, then not B is True.

# **Using Logical Operators In Python**

Consider a program that reads a letter from the user and displays a message if it is either an uppercase or lowercase 'A'. Such a program might look like this.

```
letter = input("Please enter a letter: ")
if letter == "A":
    print("You entered A.")
elif letter == "a":
   print("You entered A.")
else:
    print("You did not enter A.")
```
Instead of using both  $if$  and  $elf$  statements to cover the uppercase and lowercase values, we might rewrite the program using  $\circ$  r like this.

```
letter = input("Please enter a letter: ")
if letter == "A" or letter == "a":
   print("You entered A.")
else:
   print("You did not enter A.")
```
Assume that the user enters the letter 'a' (lowercase). The interpreter examines the first condition, letter == "A", which is False. It is followed by  $\circ$ r, so the interpreter examines the second condition, letter  $==$  "a", which is True. Since one of the conditions was  $True$ , the entire expression evaluates as True, and the code inside of the if block is executed.

This is a good approach for two reasons. First, we have a logical association with the uppercase and lowercase values of A in the English language, so grouping them makes sense. Second, the resulting action (a print statement) is identical for either letter. Grouping them eliminates this redundancy.

When two or more conditions are linked via a logical operator, the Python interpreter employs **shortcircuiting** when evaluating. In the case of  $\circ$ r, this means that if the first condition is  $\text{True}$ , then it does not matter whether the second condition is True or False, as the two will evaluate as True overall. In the case of and, then if the first condition is False, it will not matter whether the second condition is True or False, as the two will evaluate as False. The interpreter will *not* evaluate the second condition, as it will only waste time.

For example, consider the case where the user enters 'A' (uppercase) in the earlier example. First, the condition letter == "A" is evaluated and found to be  $True$ . Since this is followed by  $\circ$ r, the value of the second condition,  $leter == "a",$  is irrelevant. The interpreter will immediatly execute the code inside of the if block.

#### **Logical Operators vs. elif and Nested if Statements**

In the last example, we used  $\circ$ r to replace an elif statement. Since both elif and  $\circ$ r provide alternate choices, it is often possible to substitute one for the other if the resulting action is the same. Similarly, and can often take the place of a nested if statement. MORE.

Below is code that asks the user to enter an integer value within a fixed range. If number is between 10 and 20, a message is displayed. Alternate messages are displayed if the number is outside of the range, or if the number is not between 10 and 20.

```
num = int(input("Enter an integer between 1 and 100: "))
if num >= 10:
   if num <= 20:
      print("The number is between 10 and 20.")
elif num < 0:
   print("Number is out of bounds.")
elif num > 100:
   print("Number is out of bounds.")
else:
   print("Number is not between 10 and 20.")
```
The previous code, rewritten to use logical operators instead of nested if and multiple  $\epsilon$ lif statements, is below. It is shorter, and probably easier to read and understand.

```
num = int(input("Enter an integer between 1 and 100:"))if num >=10 and num <= 20:
   print("The number is between 10 and 20.")
elif num < 0 or num > 100:
   print("Number is out of bounds.")
else:
   print("Number is not between 10 and 20.")
```
### **"Truth" In Python**

Beginning Python programmers often stumble upon an interesting logical error when they first start using logical operators in if statements. Try running the following code, using a variety of values.

```
letter = input("Please enter a letter: ")
if letter == "x" or "X": print("You entered X.")
else:
   print("You did not enter X.")
```
It does not matter what the user types: the program will *always* indicate that the user has entered the letter 'X'. This might seem strange, but it is actually by design. Before we can understand *why* this happens, it helps to know in greater detail how Python tests for truth.

When an if statement is encountered, Python checks a condition that follows it. Usually this is stated *explicitly*, like below.

```
if play_again == True:
   print("OK, starting a new game.")
    ...
```
But Python also allows for *implicit* truth testing. An equivalent expression might look like this.

```
if play again:
   print("OK, starting a new game.")
    ...
```
Note that there is no comparison operator or value to compare after the variable name. When only a variable (or other object) is present, Python interprets the variable (or object) itself as either True or False. For a boolean data type like play again, this makes sense, but other data types like integers and strings can also be tested for truth implicitly.

Some of the values that are interpreted as  $_{\text{False}}$  include: 0, 0.0, "" (empty string), () (empty tuple), [] (empty list), and None. There are others too, but we will probably not encounter them in this course. On the other hand, values like 7, 3.5, "hello",  $(4, 3)$ , and  $[1, -2, 5]$  are interpreted as  $True$ . In general, any non-zero, non-empty value is  $True$  in Python. This is why the program involving the letter 'X' resulted in a logical error: the two conditions being checked were  $letter = "x"$  and "x". Since 'X' is a non-zero, non-empty value, it is evaluated implicitly as  $True$ . To prevent the logic error, we need to explicitly state the comparison in the condition.

```
if letter == "x" or letter == "X": ...
```